**GET POST ORDS JSON: Web Services for APEX Decoded**

# **SUMNER** technologies

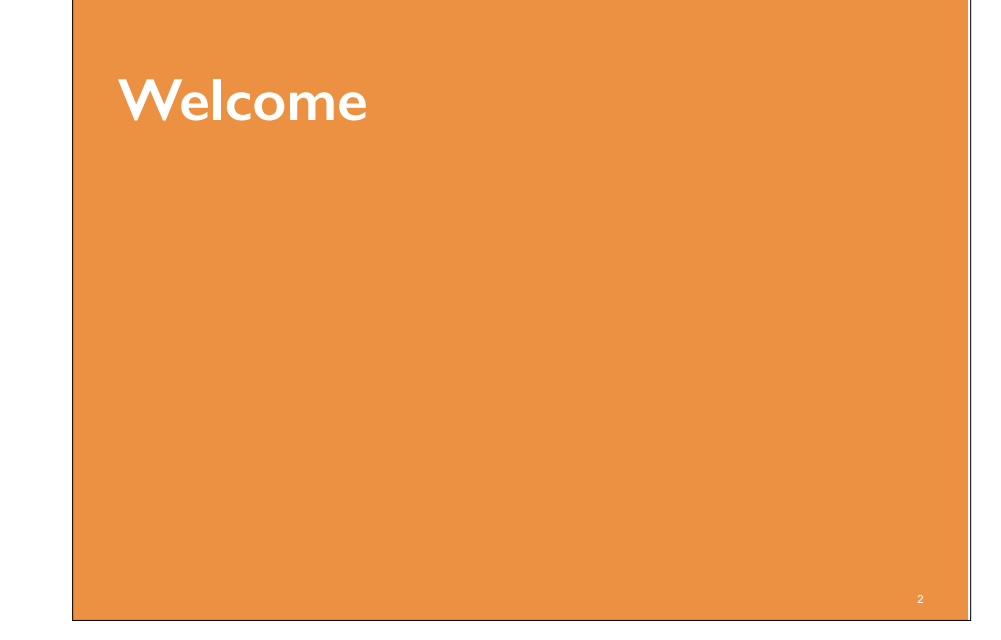

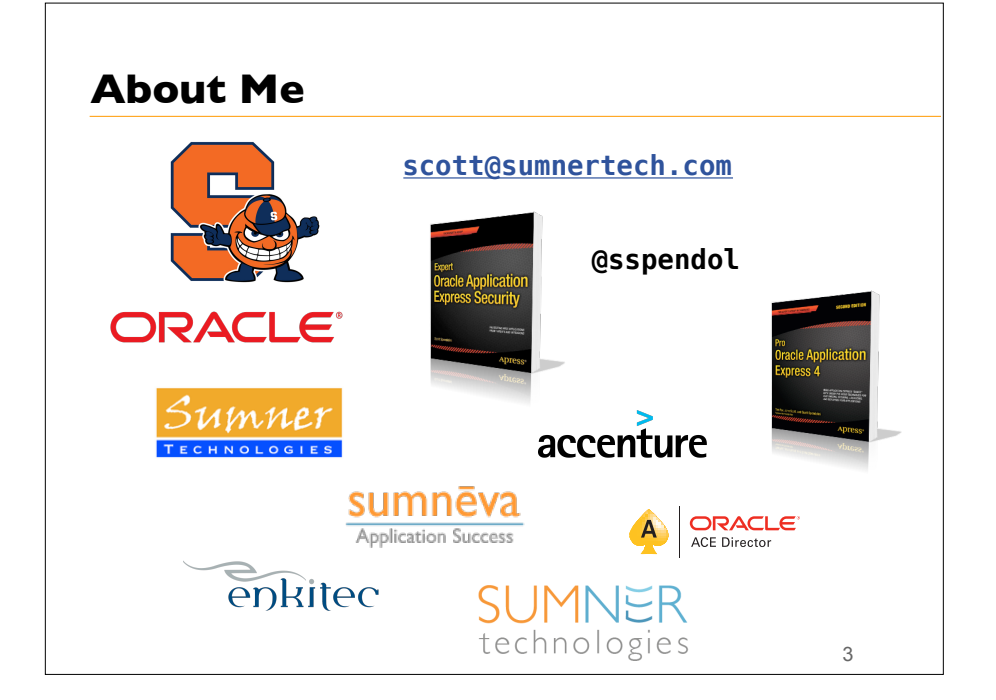

### **About Sumner Technologies**

- Originally Established 2005
- Relaunched in 2015
	- Focused exclusively on Oracle APEX solutions
- Provide wide range of APEX related Services
	- Architecture Design & Reviews
	- Security Reviews
	- Health Checks
	- Education
		- On-site, On-line, On-Demand
		- Custom & Mentoring
	- Oracle Database Cloud Consulting
	- Curators of APEX-SERT

### **SUMNER**

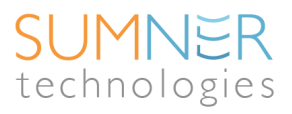

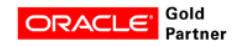

### **Agenda**

- Overview
- Definitions
- Demonstration
- Summary

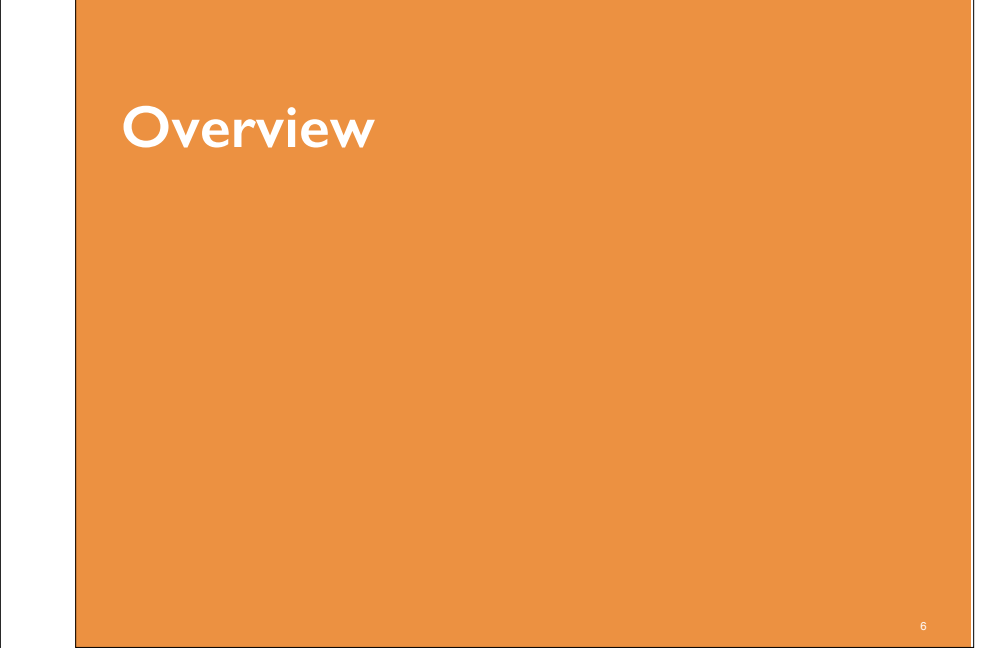

#### **SUMNER** technologies

### **Our Happy Place…**

- **As PL/SQL developers, we're most comfortable when we are where we know the most** 
	- **Inside the Oracle Database**
- **We can get and manipulate any data, so as long as we can use:** 
	- **Views**
	- **Tables**
	- **SQL**
	- **PL/SQL**

### **Our Sad Place…**

5

- **Once we leave our Happy Place (i.e. the Oracle Database), we're outside of our comfort zone**
- **Simple things like reading and writing data become insurmountable tasks** 
	- **We just don't even know where to start**
	- **Even if we did, we don't speak the language**
	- **We feel lost**
	- **We are lost**

### **Calling Procedures: Oracle to Oracle**

- **Same schema**:
	- Refer to the name of the procedure
- **Different schema/same database**:
	- Create a grant
	- Refer to the schema.name of the procedure
- **Different schema/different database**:
	- Create a database link
	- Create a grant
	- Refer to the schema.name@link of the procedure

#### **SUMNER** technologies

### **Calling Procedures: Oracle to Non-Oracle**

- Things get **complicated** when we have to **venture outside** of the Oracle Database
	- No more simple procedure calls are possible
	- Must turn to something else
	- This is our **Sad Place**
- To bridge the gap, we can turn to **Web Services**

**SUMNER** technologie:

9

11

### **Web Services**

### • For most Oracle APEX & PL/SQL developers, **Web Services** represent a **sad place**

- A place where their skills do them no good
- Major feelings of hopelessness and despair
- As IT and associated systems evolve, we can **no longer ignore web services** and hope they go away
	- They are here to stay and becoming more and more important
	- It's no longer **if**, but **when** you'll have to learn how to use them

### **Web Services**

- Web Services are nothing more than a **procedure that lives on another server**
	- Typically used when two computers exchange data
	- Runs over **HTTP** or **HTTPS**
	- Results typically contain data formatted in either **XML** or **JSON**

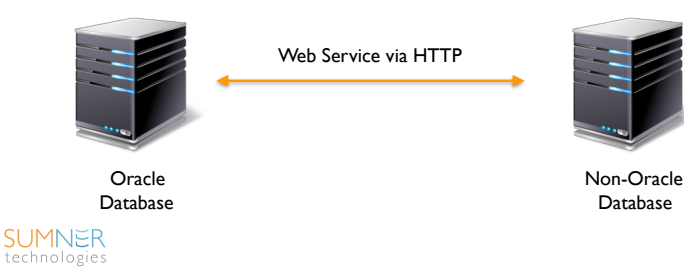

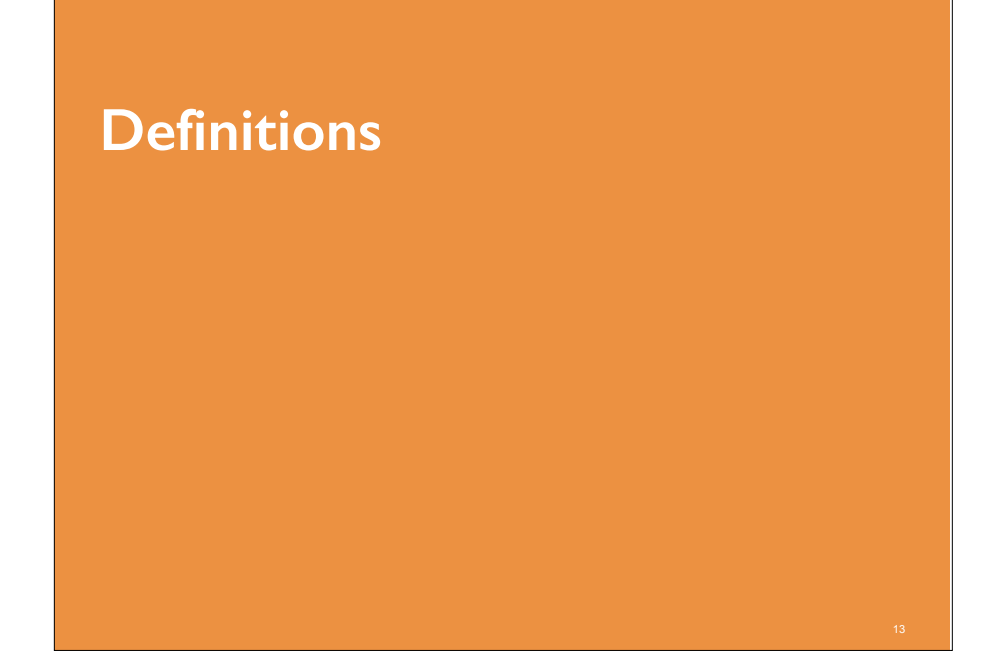

### **Definitions**

- Most confusion surrounding Web Services lies in the **many, many acronyms** used to define them
	- We already used four!
- Let's take a moment to define a few:
	- **HTTP/HTTPS**
	- **XML**
	- **JSON**
	- **REST**
- **Methods**
	- GET, POST, PUT, DELETE
- **ORDS** technologies

# **HTTP/HTTPS**

- **H**yper**T**ext **T**ransfer **P**rotocol (**S**ecure)
	- Underlying protocol that is used by the web
	- HTTP is clear text; HTTPS is encrypted
- Web Services use HTTP/S to **communicate** with one another
	- No need for SQL\*Net or other protocols
- **Note**:
	- On the Oracle side, may involve adding site certificates to **Oracle Wallet** and adding entries to the database **Access Control List (ACL)**

### **XML**

- XML is basically a **format for transmitting data**
	- It doesn't really do anything; but rather provides an envelope for and a description of the data which it transports
- Like HTML, XML is made up of **two components**:
	- **Tags**
	- **Data**
- Unlike HTML, you can **create any tag you feel like** in an XML document
	- Which is the source of much confusion

### **XML**

• A simple XML document:

**<weather> <location>Ashburn, VA</location> <temperature>84</temperature> <condition>Sunny</condition> </weather>**

- It's **self-describing** & **readable**
	- You can extract that it's Sunny and 84 degrees in Ashburn, VA
- The **challenge** is to write some code to **extract the data** and then display or use the results in your own applications

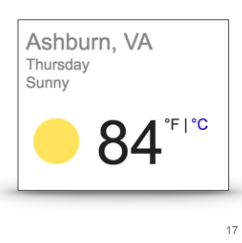

# **JSON**

- **JSON**  or **JavaScript Object Notation** is another popular format for data interchange
	- Less payload than XML and fast becoming the "go to" alternative for XML for this reason
- JSON uses **key/value** pairs to encapsulate data
	- Value pairs are enclosed by **"** and delimited by a **colon**
	- Document or arrays within document enclosed by **{ }** and/or **[]**

# **JSON Example**

- Simple example of a JSON document: **"band": [ {"firstName":"John", "lastName":"Lennon"}, {"firstName":"Paul", "lastName":"McCartney"}, {"firstName":"Ringo", "lastName":"Star"} {"firstName":"George","lastName":"Harrison"} ]**
- It's **self-describing** & **readable**
	- You can extract that the names of the band members
- The **challenge** is again to write some code to **extract the data** and then display or use the results in your own applications

# **XML vs. JSON**

- Similar to XML in that:
	- Both are "self describing" and easy to read
	- Both can be hierarchical
	- Both can easily be parsed and used by lots of programming languages
	- Both JSON and XML can be fetched with an XMLHttpRequest

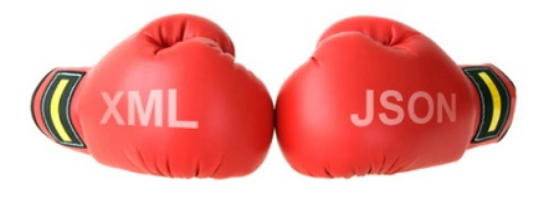

### **Winner: JSON**

- JSON is different from XML in that:
	- No closing/end tags
	- Shorter
	- Quicker to read & write
	- Supports Arrays
- With most modern web applications, it just makes sense to use JSON over XML

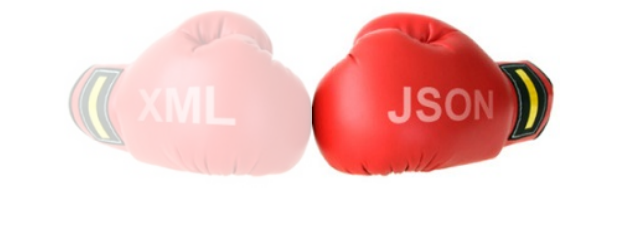

### **REST**

- **REST** (Representational State Transfer)
	- Exposes a named resource via HTTP/S
		- Example: **https://servername/service/emp/7839**
	- Data Format returned can be anything (CSV, JSON, XML, Text)
- REST **eliminates some of the complexity** that came with SOAP-based web services
	- Can just really refer to a URL and get data
	- What you do with the data depends on a number of things
- Web Services based on the REST architecture that use HTTP methods are referred to **RESTful Web Services**

# SUMNER<br>technologies

 $21$ 

### **HTTP Methods**

• There are a **number of ways or methods** to interact with a resource over HTTP

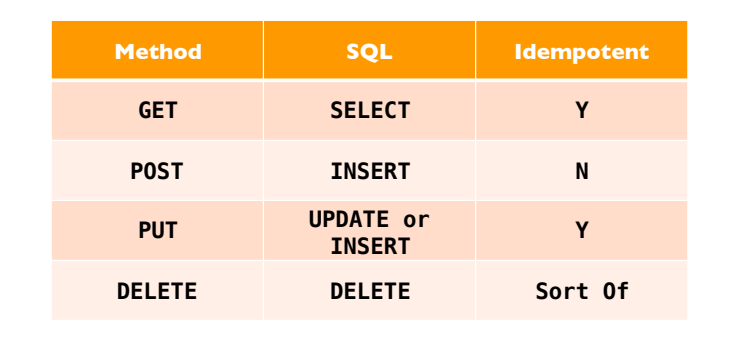

### **GET**

- A **GET** transaction is when you **request a resource** on the server
	- As simple as entering a URL/URI
	- Possible to pass parameters, but not required
- Example:
	- **http://server/action.do?p\_value=123&p\_name=scott**

### **GET**

### • **GETs** requests:

- Can be cached
- Will remain in your browser's history
	- Until you delete it or are running in incognito mode
- Can be bookmarked
- Should never be used when dealing with sensitive data
	- As the data is readable in multiple places
- Should only be used to retrieve or GET data from a server
	- Never for anything transactional
- Can be tampered with

### **POST**

- A **POST** occurs when data is sent to a server
	- Typically when a user clicks a button and submits a form
	- Possible and likely to pass parameters, but not required
- Example:
	- **http://server/action.submit**
	- Item name & value pairs are sent in the body of the post

### **POST**

- **POST** requests:
	- Are never cached
	- Do not remain in the browser's history
	- Cannot be bookmarked

### **Other Methods**

- **PUT**
	- Performs an update of the specified resource
- **DELETE**
	- Deletes specified resource
- **HEAD**
	- Same as GET, but only returns HTTP Header information
- **OPTIONS**
	- Returns the methods that the HTTP server supports

 $25$ 

### **ORDS**

- **O**racle **R**ESTful **D**ata **S**ervices
	- Formerly called **Oracle APEX Listener**
	- **Fully Supported** feature of the Oracle Database since 2010
	- Can log SRs against a corresponding Database License Provides HTTP/S Access to Oracle Databases (and other databases)
	- **Maps HTTP(S) RESTful GETS and POSTS to SQL and PL/SQL**
	- Declaratively returns results in JSON or CSV format
- Enables virtually every platform to easily and securely access an Oracle Database

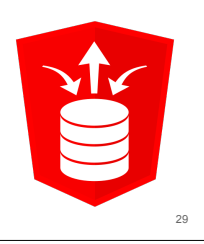

# **ORDS** URI Map & Bind SQL JSON Transform to JSON SQL Result Set **HTTP/S Client Oracle REST Data Services Oracle DB SUMNER** er de l'antiques de la constitue de la constitue de la constitue de la constitue de la constitue de la constitue de la constitue de la constitue de la constitue de la constitue de la constitue de la constitue de la constit

### **Architecture**

- Standard Web Server layout
- Implements Java Servlet
- Supported deployment for:
	- Oracle WebLogic Server (OWS)
	- Glassfish
	- Tomcat
- Embedded Jetty for standalone operation
	- New in Release 4.0

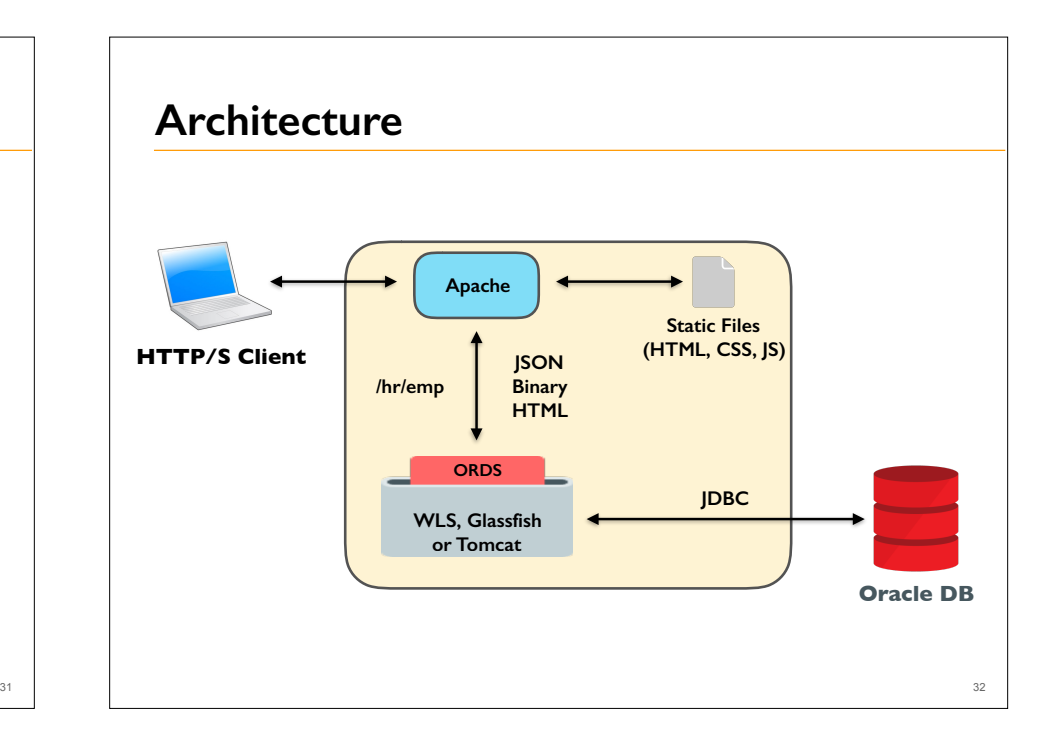

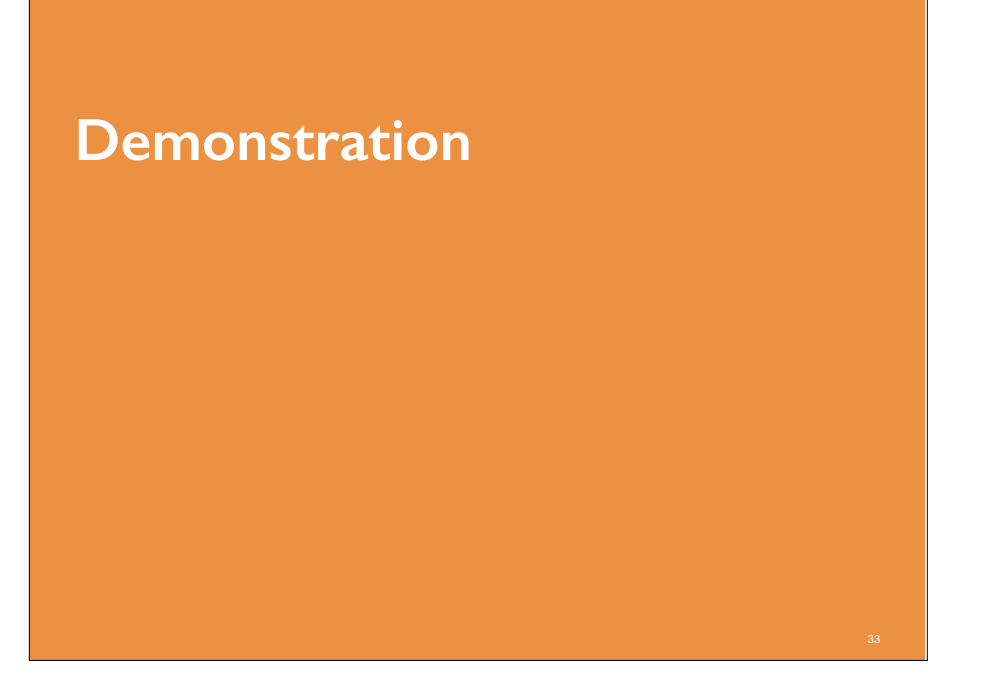

# **Examples** • **ORDS** – Same Server – Different Server • **External Sites** – Weather – Zip Code SUMNER<br>technologies 34

# **ORDS: Same Server**

### **ORDS: Same Server**

### • **Why?**

- Much easier to just create a grant to get data from another schema
- Can utilize all of the built-in functionality of APEX (DML Processes, lost update detection, etc)

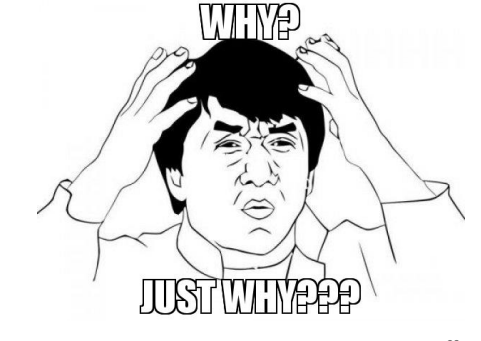

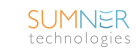

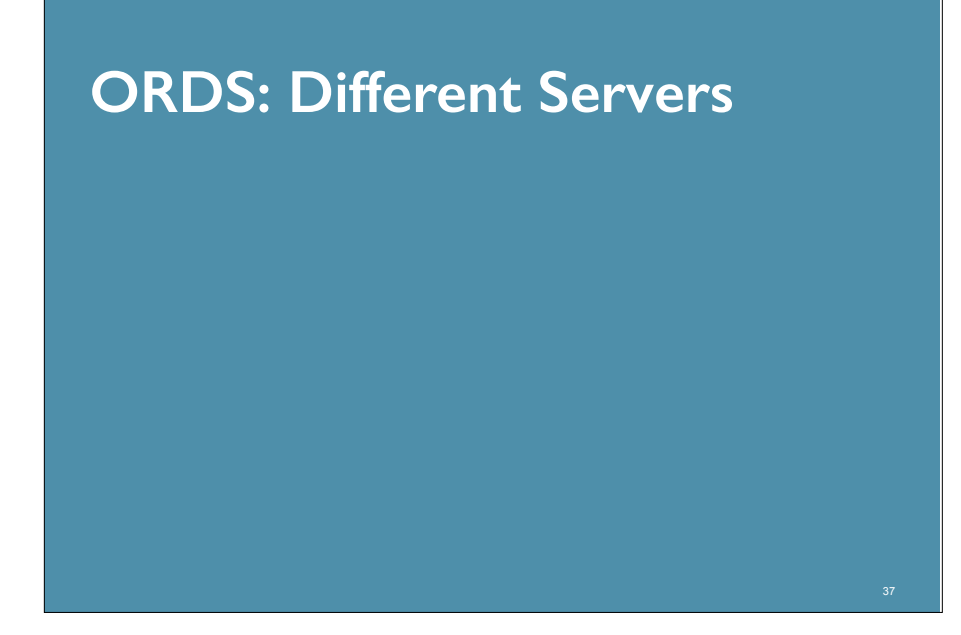

### **ORDS: Different Servers**

• Create a report & form based on data hosted on AWS via **ORDS** 

Web Service via HTTP

- Start with a **Data Grid**
- Build modal page for **CRUD transactions**

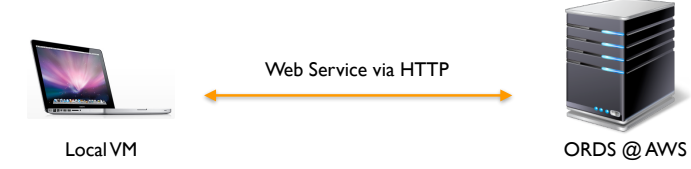

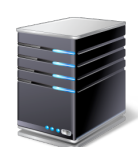

38

40

### **Step to Implement**

- Write some **PL/SQL code** to process the transaction
	- One procedure for each DML transaction type
- Create a **web service** via ORDS for each transaction type
	- Can use APEX or SQL Developer
- Consume the web service in APEX
- Secure the web services

# **Web Service via ORDS**

- Create a simple web service
	- **Method**: GET

**SUMNER** technologies

- **Source Type**: Query
- **Format**: JSON
- **SQL**: **SELECT ename, empno, deptno, job, mgr, comm, sal, TO\_CHAR(hiredate,'DD-MON-YYYY') hiredate FROM emp**
- Test the web service

**SUMNER** 

technologies

39

– http://server.com/apex/ords/emp/listEmp

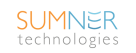

### **Testing Web Services**

- Use tools such as **Postman** to facilitate testing
	- Postman: https://www.getpostman.com/
	- **Free** Chrome extension or standalone application
		- Runs on Mac, Windows or Linux
		- Pro version available with more features
- POSTMAN
- Facilitates **testing of web services**
	- Support for authentication, header variables, scripts, etc.
	- Essential when it comes to testing POST/PUT/DELETE

### **DATEs are Dumb**

- All values in a JSON document are **VARCHAR**
	- Thus, values that are DATEs need to be cast to VARCHAR first
- Date format needs to be **as precise as you need it**
	- If you need seconds, then you better use the proper date format mask to preserve them
- With ORDS, we can control the date format mask in our SQL

 $42$ 

44

– But many sites will use the JavaScript default mask:

**YYYY-MM-DDTHH:MI:SS.SSSZ**

#### **SUMNER** technologies

### **Consuming the Web Service in APEX**

• APEX contains a couple of APIs that are designed for use with web services

### • **APEX\_WEB\_SERVICE**

- Used to call and parse results of a web service
- Support for SOAP & RESTful web services

### • **APEX\_JSON**

– Parse & extract data stored in a JSON document

### **MAKE\_REST\_REQUEST**

- Part of the **APEX\_WEB\_SERVICE** API
- Makes a simple REST request to the web service provided
	- Result is returned as a CLOB
- Support for

**SUMNER** 

technologies

- Basic Authentication
- OAuth
- Parameters
- Oracle Wallet Path
- Can also call **MAKE\_REST\_REQUEST\_B** to get back BLOB data

**SUMNER** technologies

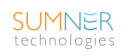

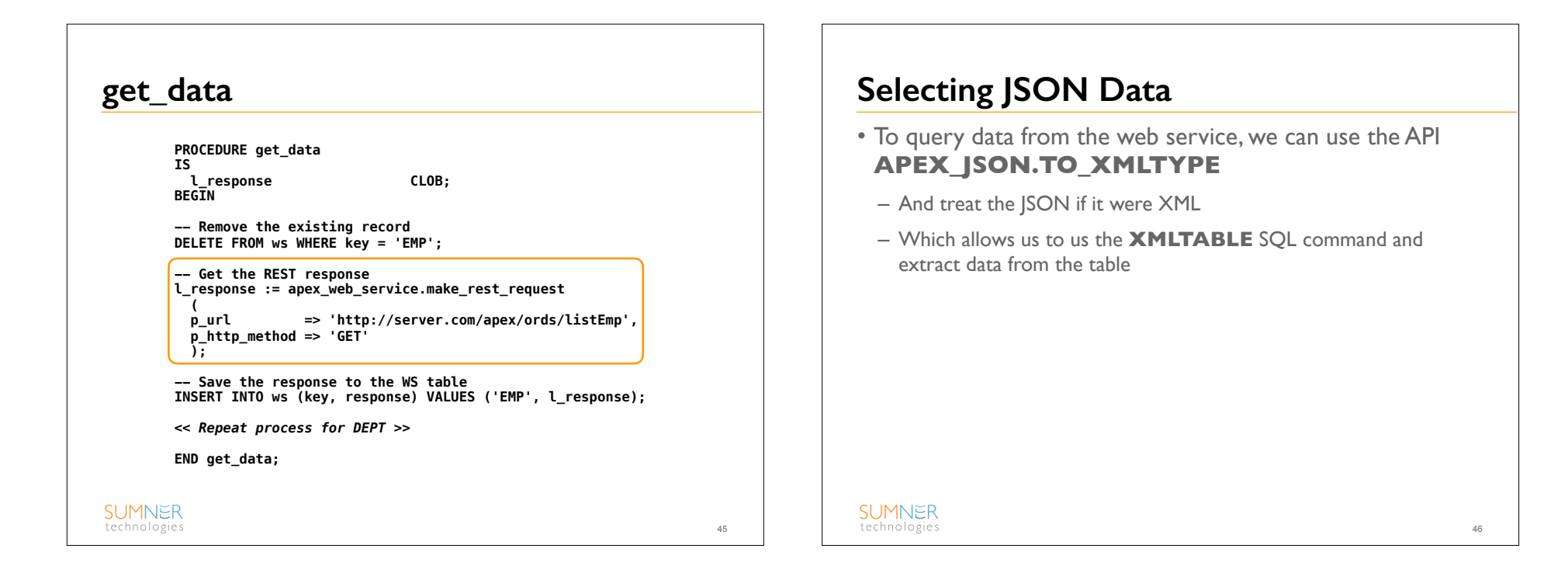

### **to\_xmltype**

```
SELECT 
  x.* 
FROM 
  xmltable 
 ( 
     '/json/items/row' 
     PASSING apex_json.to_xmltype(apex_web_service.make_rest_request 
       ( 
      p_url => :G_URL || '/listEmp', 
      p_http_method => 'GET' 
 )
 ) 
     COLUMNS 
               ename VARCHAR2(4000) PATH 'ename', 
      empno NUMBER PATH 'empno', 
      job VARCHAR2(255) PATH 'job', 
      mgr NUMBER PATH 'mgr', 
      hiredate VARCHAR2(255) PATH 'hiredate', 
               sal NUMBER PATH 'sal', 
      deptno NUMBER PATH 'deptno' 
x<br>SUMNER
technologies
                                                                 47
```
### **Real Time vs. Cached**

- There are a couple of ways to build a report on the results of the web service
	- Call the web service in **real time**
	- Call the web service once and **store a local copy** of the data

- Either in an APEX collection on a CLOB/XML column
- Which you use depends on **specific requirements**
	- Real time will be more up to date, but slower
	- Cached will be faster, but only as recent as the last pull

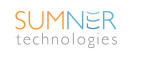

### **DML Transactions on JSON Data**

- Since a row of our data is nested inside a JSON document, which is stored as a CLOB, we can't rely on the APEX builtin DML processes
	- Thus we have to create our own using web services

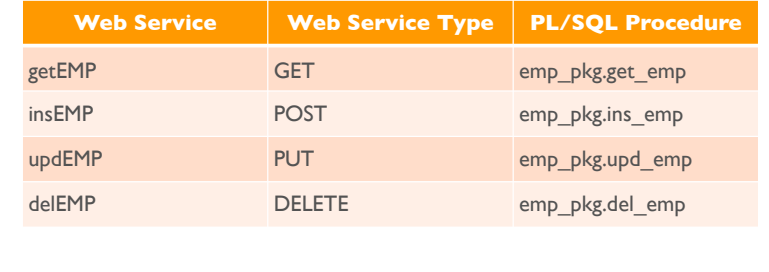

### **get\_emp: Web Service**

- **Method**: GET
- **Source Type**: Query One Row
- **Format**: JSON
- **URI**:
	- **/getEmp/{empNo}**
- **PL/SQL**:
	- **SELECT \* FROM emp WHERE empno = :empno**

#### **SUMNER** technologies

 $49$ 

51

### **APEX\_JSON**

**SUMNER** 

technologies

- A new API, **APEX\_JSON** extends a number of JSONoriented functions to Oracle
	- Works in 11g as well as 12c
- Can both **consume & generate** JSON documents
	- As well as parse and extract values
- This is used to parse the JSON document that we received from the web service
	- And also to extract the data from it

### **APEX\_JSON: Parse, Count & Get**

### • **PARSE**

- Parses a JSON document and returns the values into a PL/SQL array where we can more easily inspect and use them in PL/SQL
- **GET\_COUNT**
	- Returns the number of members in the array
- **GET\_NUMBER**
	- Returns a specific array value as a NUMBER
- **GET\_VARCHAR2**
	- Returns a specific array value as a VARCHAR2
- Similar functions for BOOLEAN, CLOB, DATE, etc.

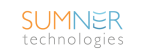

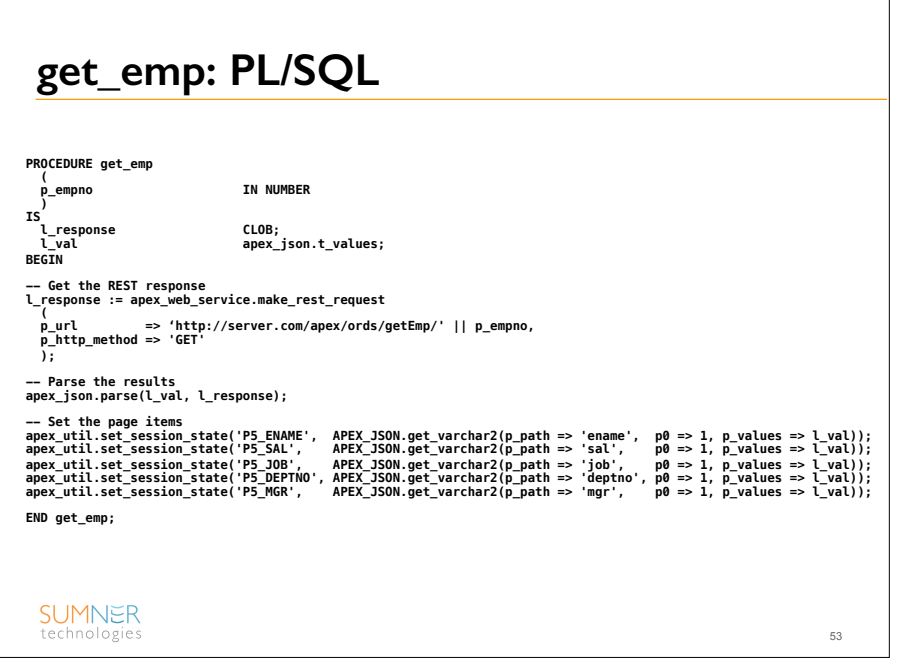

### **del\_emp: Web Service**

- **Method**: DELETE
- **Source Type**: PL/SQL
- **URI**:

**SUMNER** technologies

- **/delEmp**
- **PL/SQL**:
	- **BEGIN DELETE FROM EMP WHERE EMPNO = :EMPNO; END;**

# **G\_REQUEST\_HEADERS**

- To set values when calling a POST, PUT, or DELETE, use the global array **G\_REQUEST\_HEADERS**
	- Which is part of the **APEX\_WEB\_SERVICE** API
- To set a variable, **two calls** are necessary
	- One for the value name, and one for the value itself
	- **apex\_web\_service.g\_request\_headers(1).name := 'ename'; apex\_web\_service.g\_request\_headers(1).value := p\_ename;**

### **del\_emp: PL/SQL PROCEDURE del\_emp ( p\_empno IN NUMBER ) IS l\_response CLOB; BEGIN -- Set the EMPNO apex\_web\_service.g\_request\_headers(1).name := 'empno'; apex\_web\_service.g\_request\_headers(1).value := p\_empno; -- Get the REST response l\_response := apex\_web\_service.make\_rest\_request ( p\_url => 'http://server.com/apex/ords/delEmp', p\_http\_method => 'DELETE'**   $\overline{)}$ : **END del\_emp;SUMNER** 55 for the technologies and the set of the set of the set of the set of the set of the set of the set of the set of the set of the set of the set of the set of the set of the set of the set of the set of the set of the set

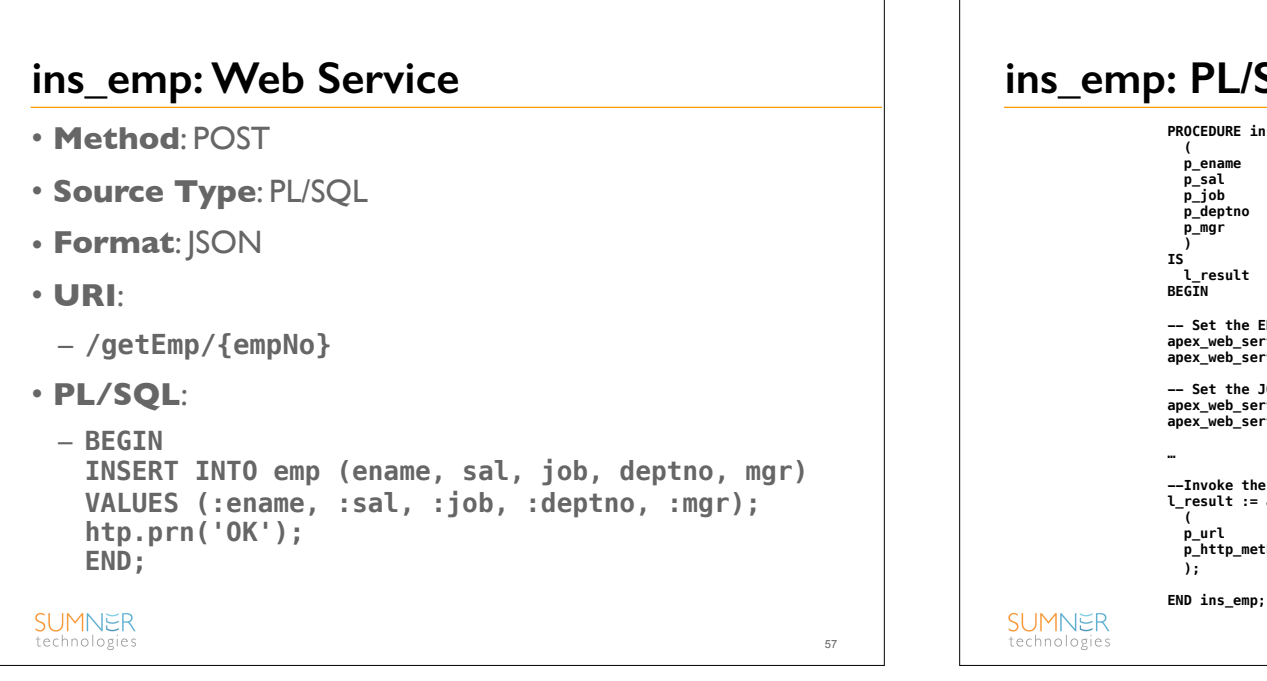

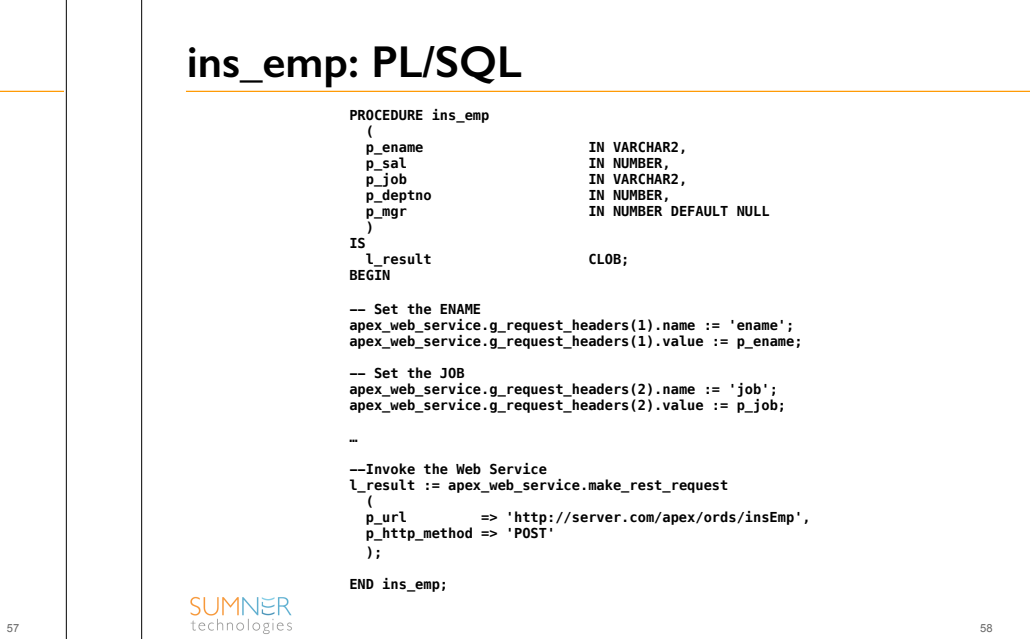

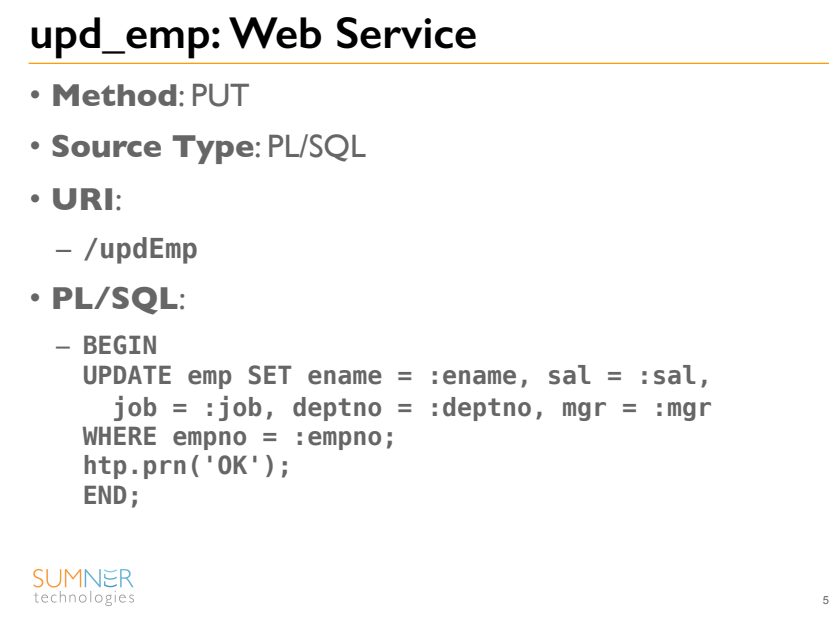

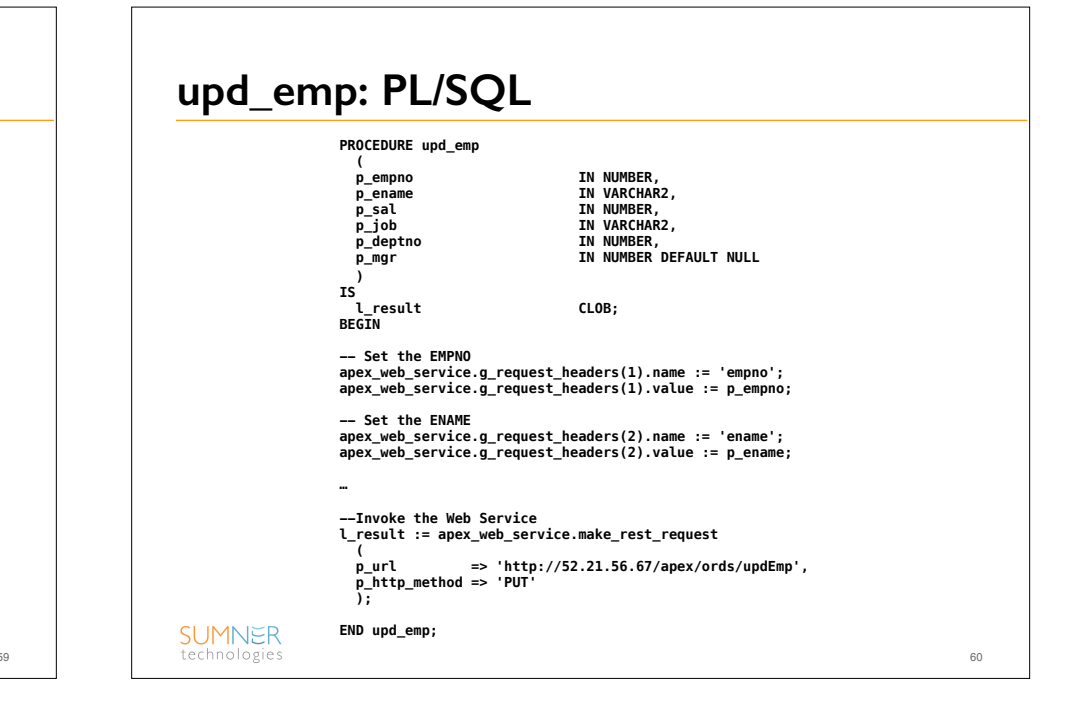

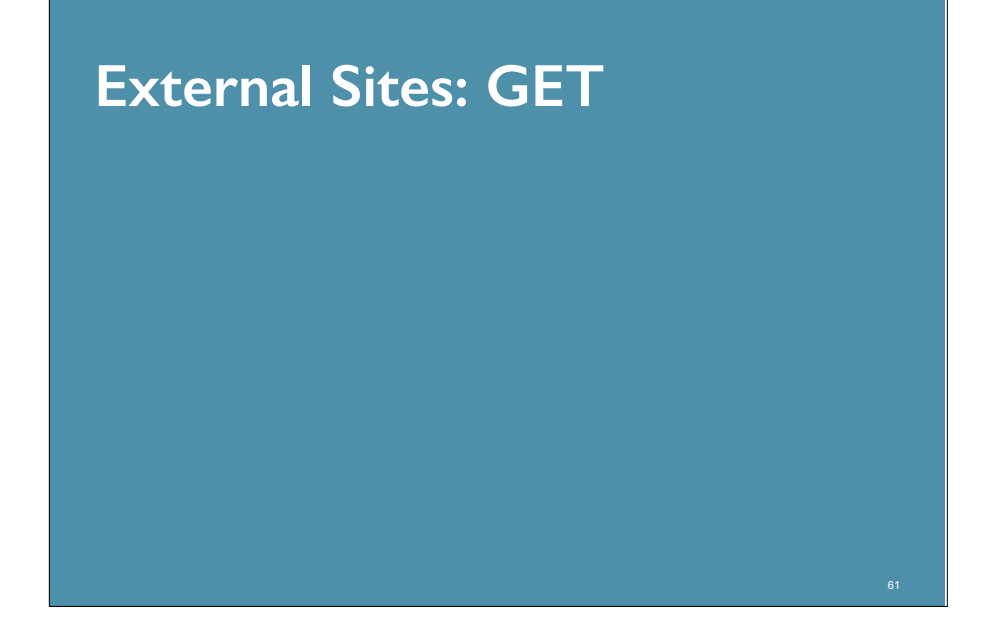

# **Weather**

### **External Site/GET: Weather**

- Create a web service call to return the weather for a given ZIP code
	- Parse results and set APEX page items
	- Refresh regions to update content

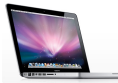

Web Service via HTTP

Local VM api.openweathermap.org

**ZIP Code**

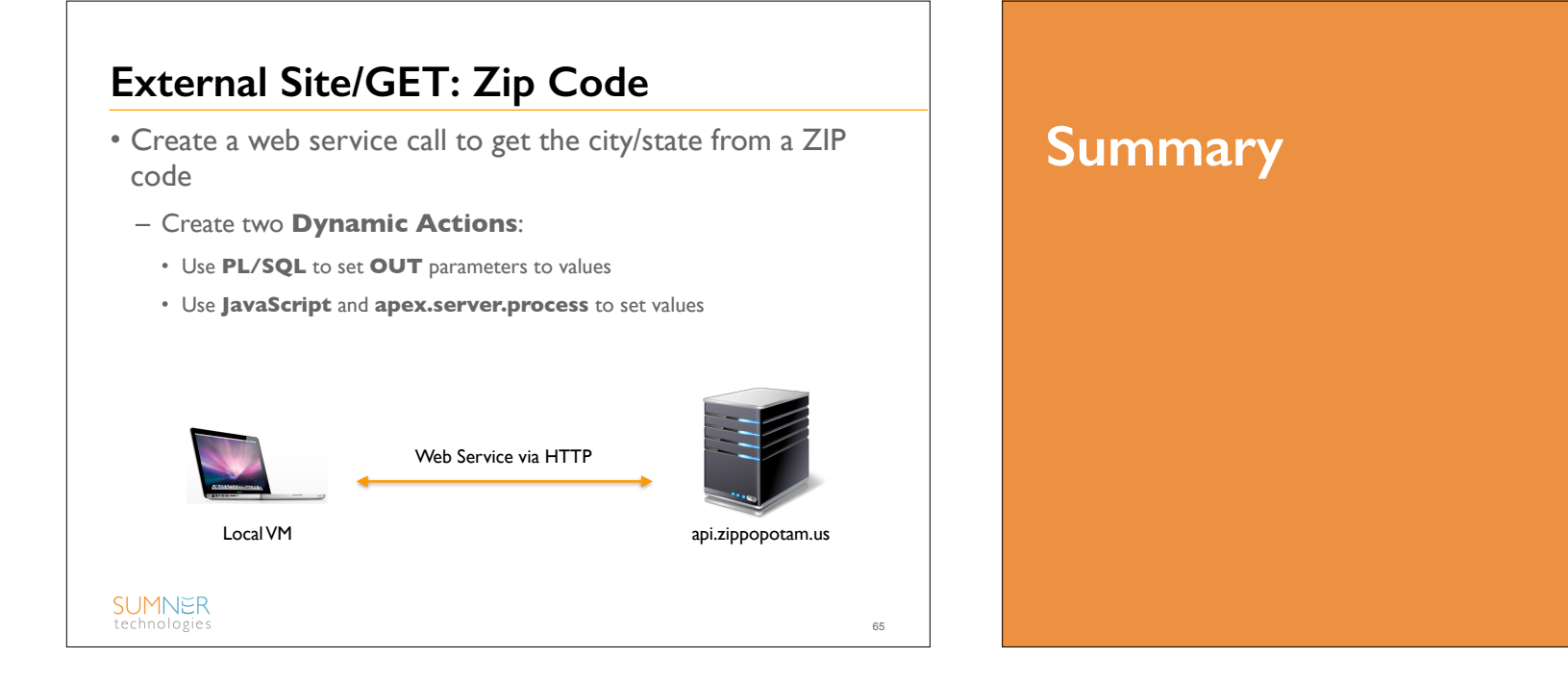

### **Summary**

- Your **Happy Place** should now include **Web Services!**
- They are no longer scary things, but rather another tool or method to exchange data across unlike services
- There are **several different methods** to work with data which they provide
- Choose the one you're most comfortable with
- Consider the **newer APIs** when consuming web services
- Less code; more upgradable

# SUMNER technologies

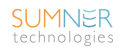